linclude <sidiib.h> **Ninclude <string.h>** Minclude <clype.h>

**fdeline MAXPAROLA 30<br>fdeline MAXRIGA 80** 

#### int moin(int orga, char "orgv[])

int freq[MAXPAROLA] ; /\* valtore di contato<br>delle trequenze delle lunghezze delle parol<br>char rigo[MAXEIGA] ;<br>int i, inizio, lunghezza ;

 $\frac{\text{for}(\text{[10]},\text{[CJAA]}(\text{PA},\text{OLA});\text{[1--]})}{\text{freq}([\text{[1--]}]})}$ 

foriett dat<br>exil(1): on A nome del file (n)

 $i$  = fopen(argv(1), 11") :<br>if(l==NULL)  $190.5510.4$ fprintf(siden, "ERFORE kniposabilit's aprira if file %s\n", argv[1]);  $ext(1)$ :

while( fgets( ilgo, MAXRIGA, 1 ) In NULL )

#### **Threads**

# **Thread Essentials**

Stefano QuerDipartimento di Automatica e InformaticaPolitecnico di Torino

### **Objectives**

- ❖ Upon completion of this unit you will be able to<br>Fun and control threads run and control threads
	- $\triangleright$  Run and end threads
		- CreateThread, \_beginthreadex, ExitThread, TerminateThread
	- $\triangleright$  Wait for threads
		- WaitForSingleObject (WFSO),<br>WaitForMultinleObjects (WEMO WaitForMultipleObjects (WFMO)
	- $\triangleright$  Other thread control functions
		- GetCurrentThread, GetCurrentThreadId,
		- SuspendThread, ResumeThread, etc.

### **Create Thread**

```
HANDLE CreateThread (
  LPSECURITY_ATTRIBUTES lpsa,DWORD dwStackSize,
LPTHREAD_START_ROUTINE lpStartAddr,LPVOID lpThreadParm,
DWORD dwCreationFlags,LPDWORD lpThreadId);
```
- **❖** This function allows you to run a thread and it and it specifies
	- > The thread's start address within the process's code
	- $\triangleright$  A pointer to a thread argument
		- Each thread has a permanent ThreadId and it is usually accessed by a HANDLE

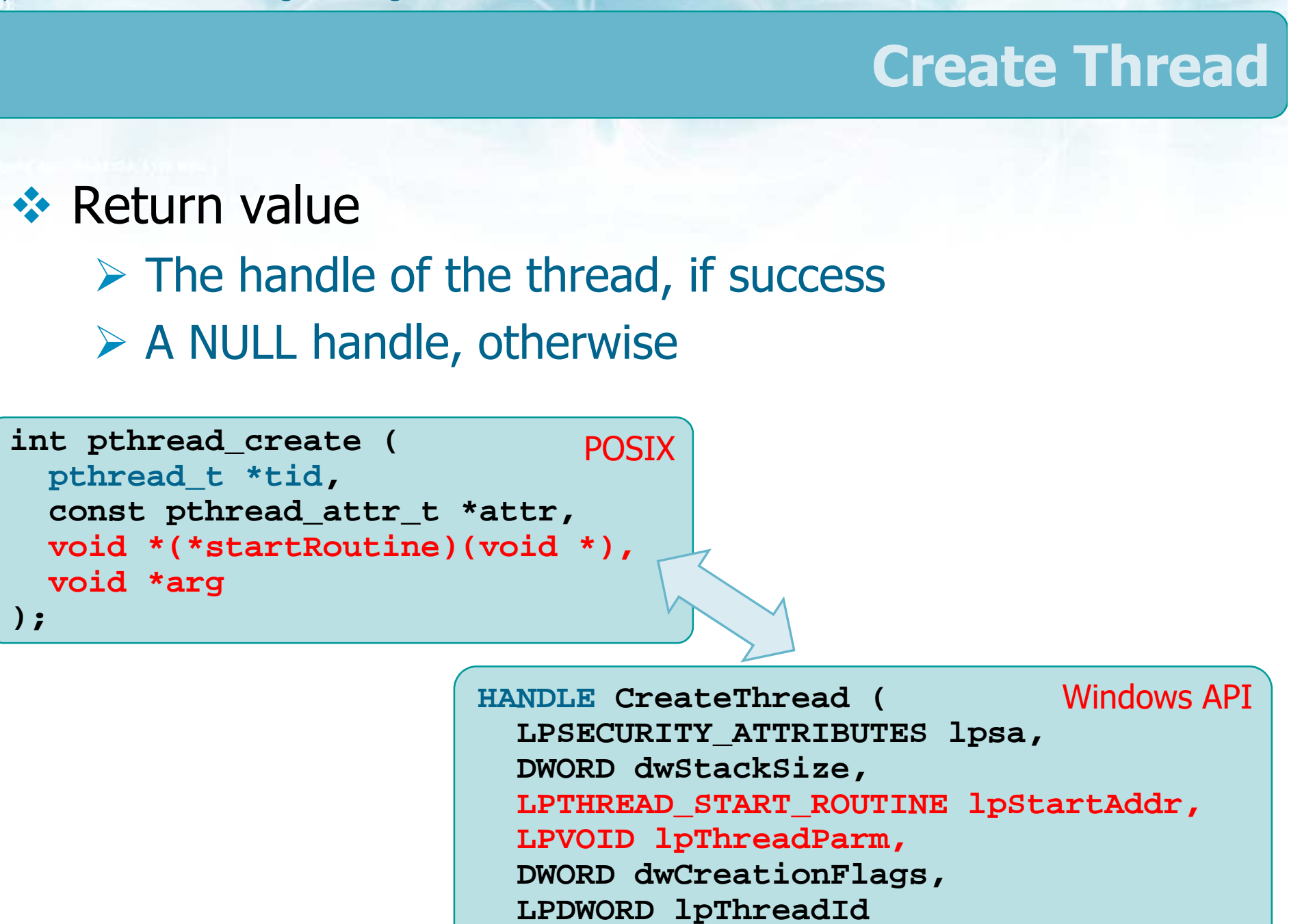

**);**

### **Create Thread**

# ❖ Parameters

# lpsa

- **Security attributes structure**
- **Often equal to NULL**
- **► dwStackSize** 
	- **Byte size for the new thread's stack**
	- **Use zero to default to the primary thread's stack** size (often 1 MB)

```
HANDLE CreateThread (
  LPSECURITY_ATTRIBUTES lpsa,DWORD dwStackSize,
LPTHREAD_START_ROUTINE lpStartAddr,LPVOID lpThreadParm,
DWORD dwCreationFlags,LPDWORD lpThreadId);
```
### **Create Thread**

## lpStartAddr

- **Points to the function** (within the calling process) to be executed
- The function accepts a single pointer argument and<br>returns a 32-hit DWORD exit code returns a 32-bit DWORD exit code
- $\triangleright$  lpThreadParm
	- The pointer passed as the **thread argument**
	- The thread can interpret the argument as a poiner to a structure

```
HANDLE CreateThread (
  LPSECURITY_ATTRIBUTES lpsa,DWORD dwStackSize,
LPTHREAD_START_ROUTINE lpStartAddr,LPVOID lpThreadParm,
DWORD dwCreationFlags,LPDWORD lpThreadId);
```
.NET and Java separate thread creation from thread start. Pthreads does not

### **Create Thread**

### **► dwCreationFlags**

- **If zero, the thread is immediately ready to run**
- If CREATE\_SUSPENDED, the new thread will be in the suspended state, requiring a ResumeThreadfunction call to move the thread to the ready state

## > lpThreadId

- Points to a DWORD that receives the new thread's identifier
- It can be NULL

```
HANDLE CreateThread (
  LPSECURITY_ATTRIBUTES lpsa,DWORD dwStackSize,
LPTHREAD_START_ROUTINE lpStartAddr,LPVOID lpThreadParm,
DWORD dwCreationFlags,LPDWORD lpThreadId);
```
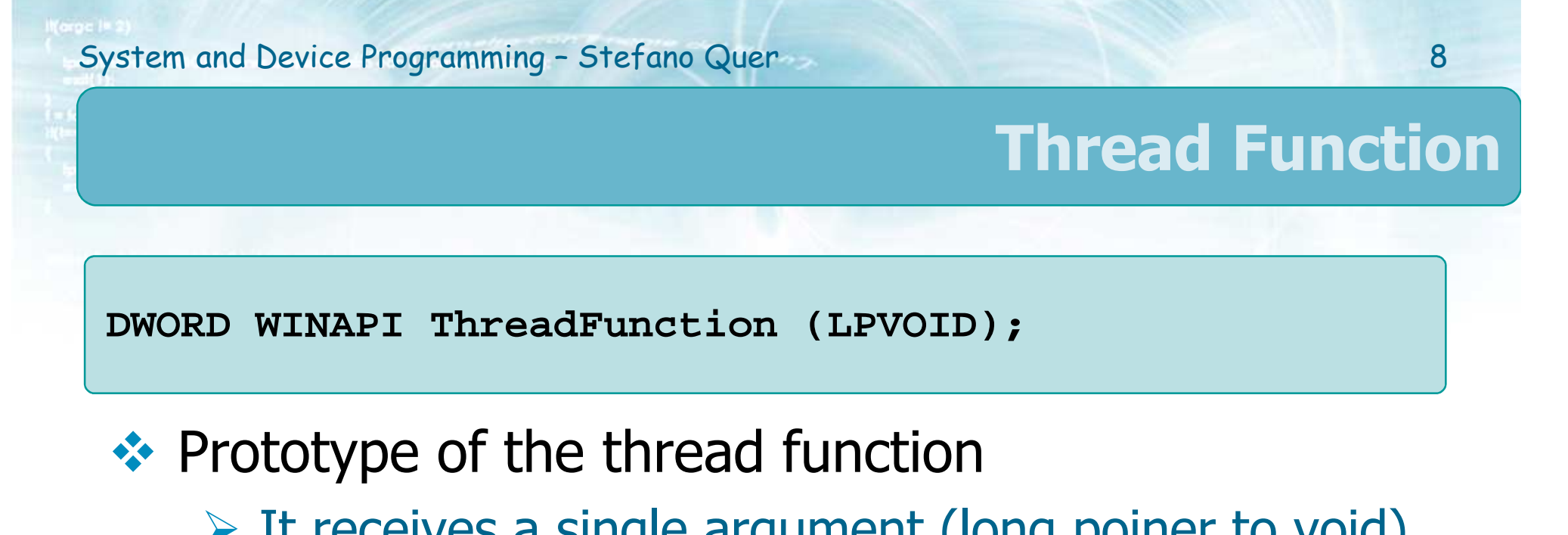

 $\triangleright$  It receives a single argument (long poiner to void)  $\triangleright$  It returns a DWORD value

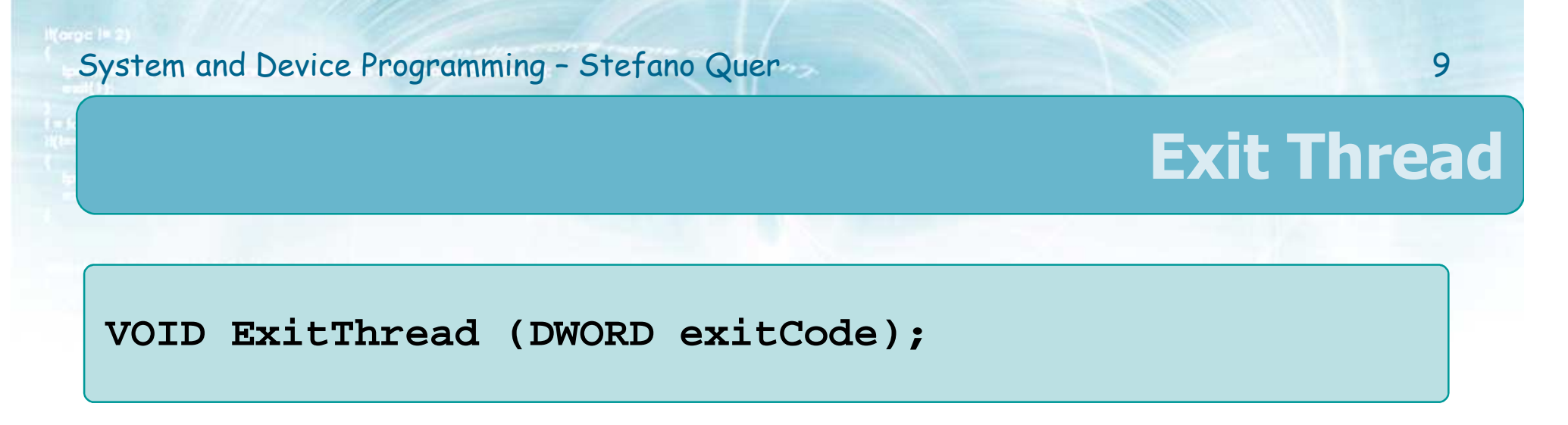

- **ExitThread** is the preferred technique to exit a thread in C language
	- $\triangleright$  The thread's stack is deallocated on termination
	- $\triangleright$  All handles referring the thread are signaled
- $\bullet$  A thread
	- $\triangleright$  Will remain in the system until the last handle to it is alocal (using **Close Handle**) closed (using **CloseHandle**)
		- **Only after Closehandle the thread will be deleted**
	- Any other thread can retrieve its exit code **exitCode**
		- **See GetExitCodeThread** for details

### **Exit Thread**

- $\clubsuit$  A common alternative for a thread to exit, is to resturn from the thread function **return** from the thread function
	- $\triangleright$  The exit code exitCode can be returned with return
- $\bullet\bullet$  When the last thread in a process terminates, so does the process itself does the process itself
- You can terminate a different thread with<br> **Terminate Thread** but this is **TerminateThread**, but this is
	- **▷ Dangerous** 
		- Thread's resources may not be deallocated (e.g., handler not called)
	- $\triangleright$  Better to let the thread terminate itself

#### System and Device Programming – Stefano Quer 11

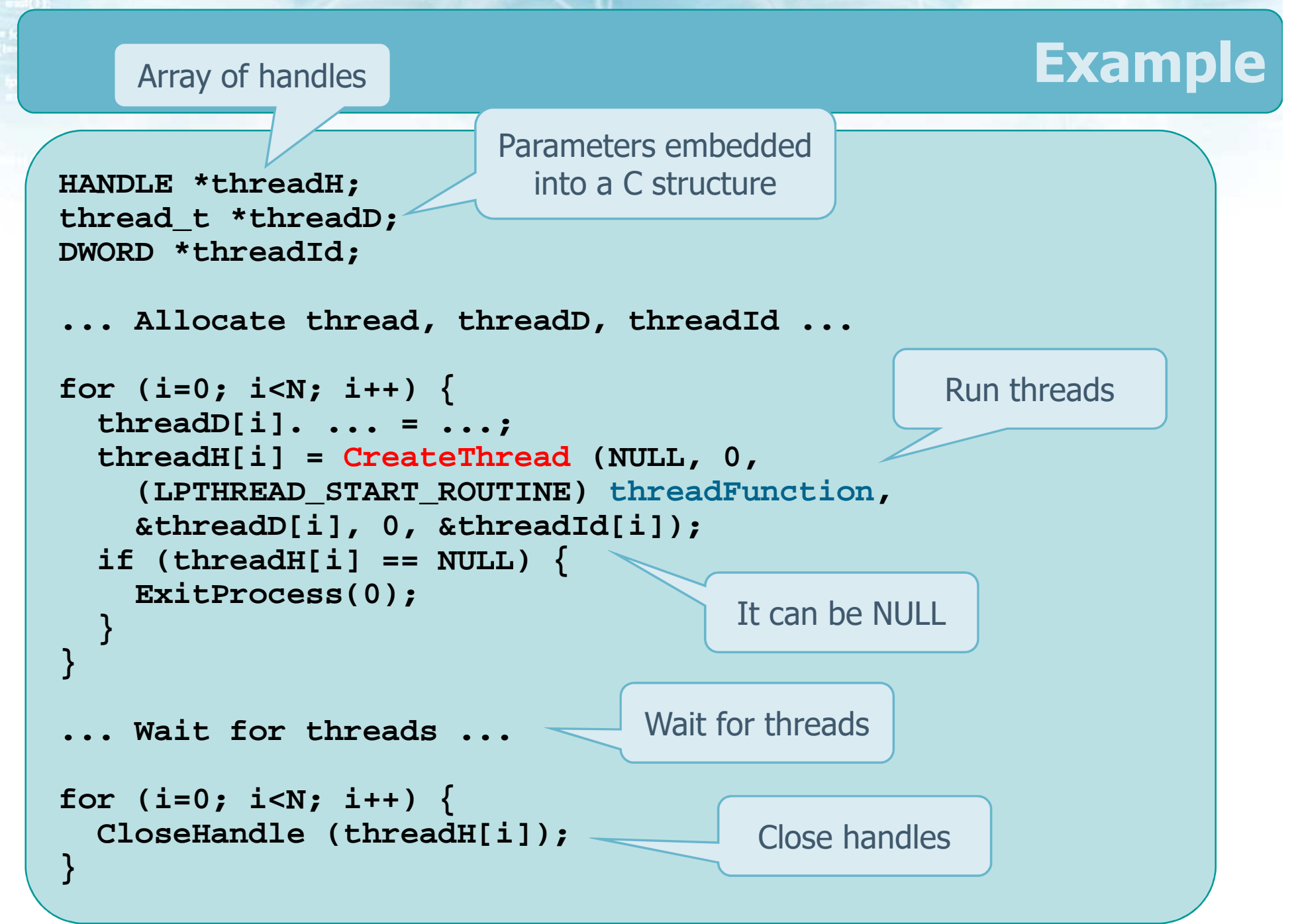

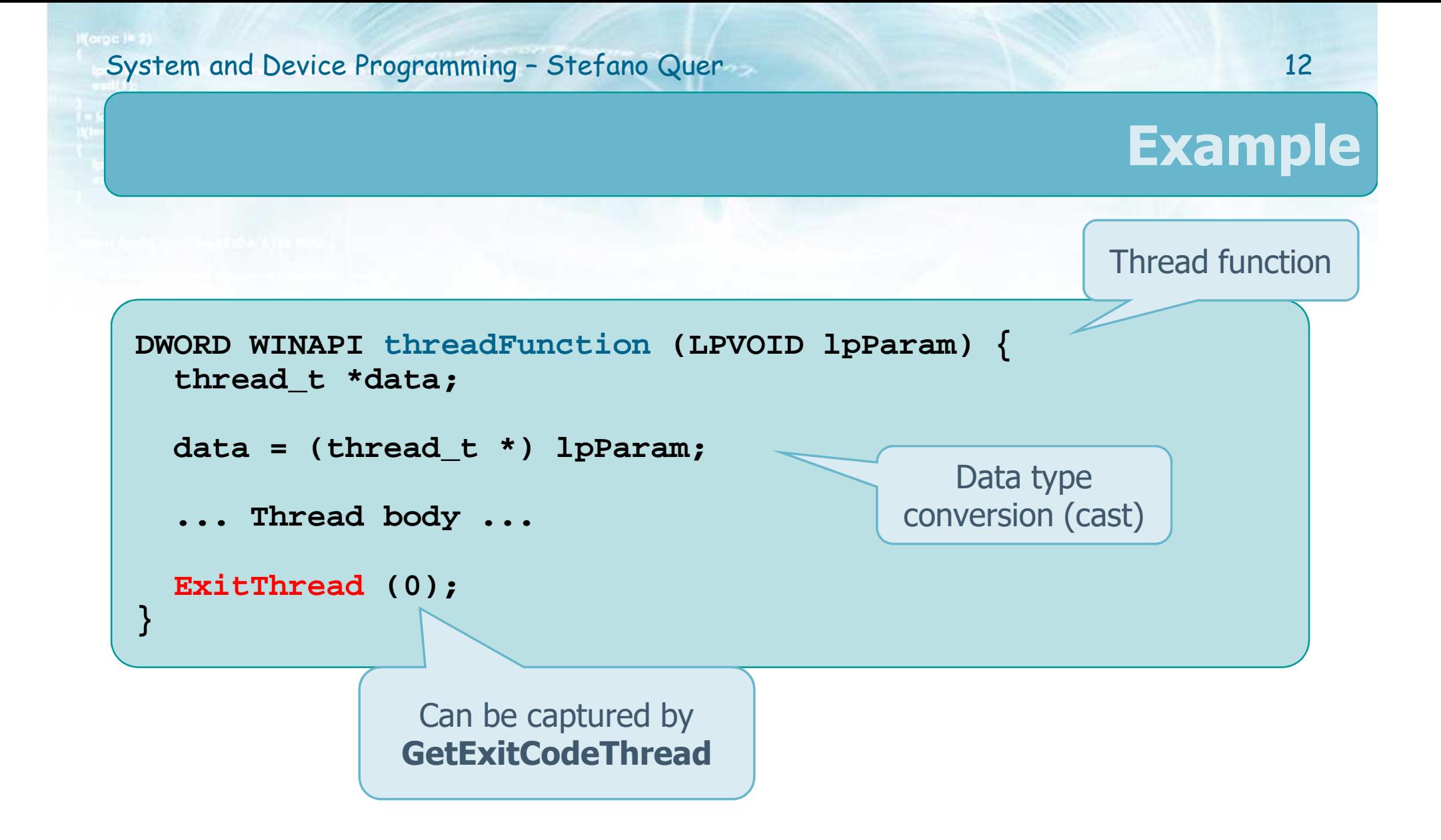

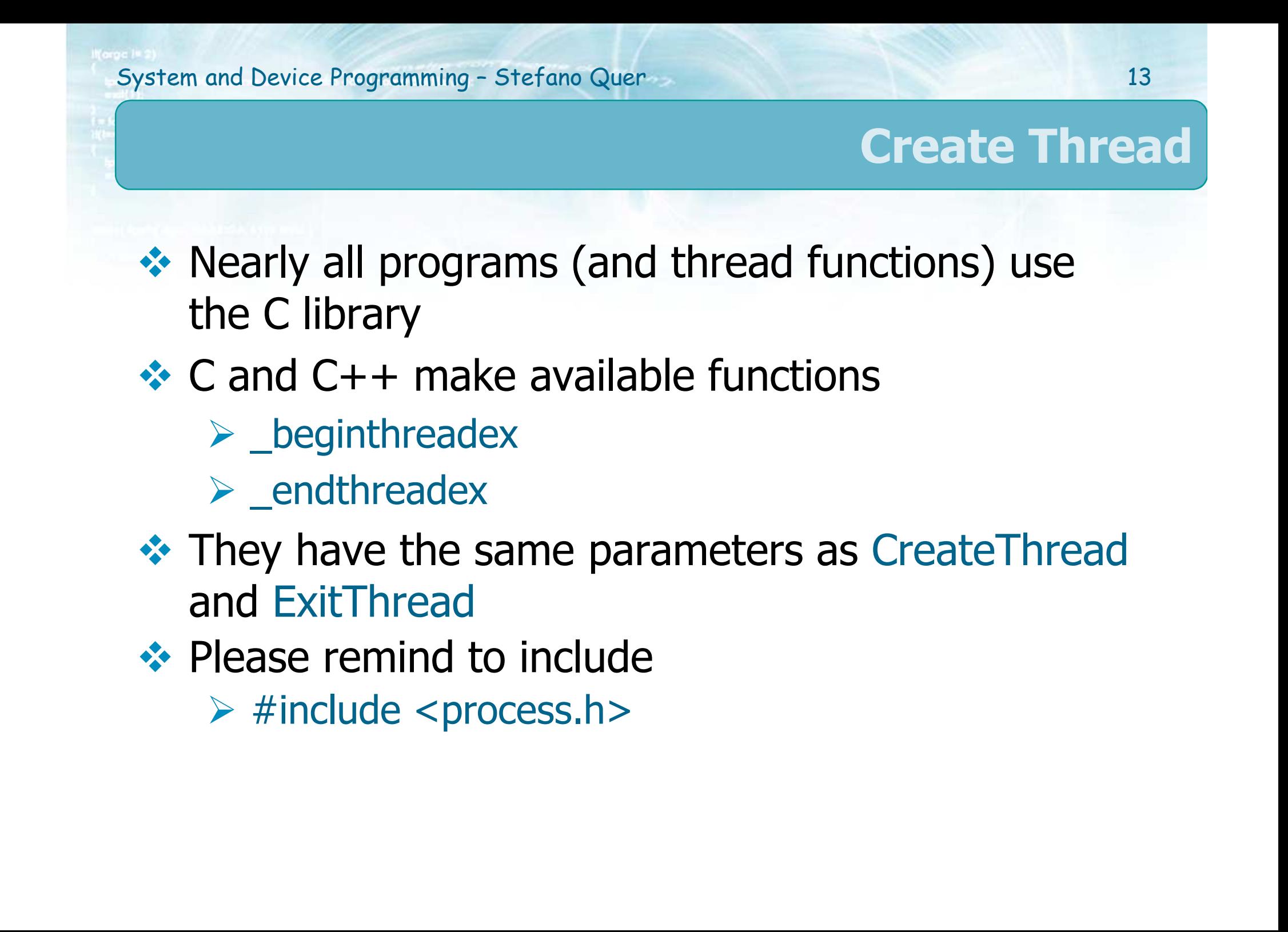

### **Wait for Threads**

- **Eunctions WaitForSingleObject (WFSO) and<br>WaitForMultipleObjecs (WEMO) allow to wait** WaitForMultipleObjecs (WFMO) allow to wait for thread termination
- These functions, are general purpose
	- $\triangleright$  They wait for many different types of objects
		- Wait for one or more handles to become "signaled"
		- The handle/handles can represent processes, threads, semaphores, etc.
		- **The meaning of "signaled" varies among object** types
	- It is possible to specify an optional timeout perio d

### **Wait for Threads**

```
DWORD WaitForSingleObject (
  HANDLE hObject,
DWORD dwTimeOut);
```
# **Eunctions WFSO awaits for a single object**  $\bullet$

- A single handle, **hObject**, to wait for
- A timeout limit (**dwTimeOut**) to indicate the timeout in milliseconds
	- **EXECO means that the function returns immediately** after testing the state of the specified objects
	- INFINITE indicates no timeout<br>A Wait forever for an "object" to
		- Wait forever for an "object" to terminate

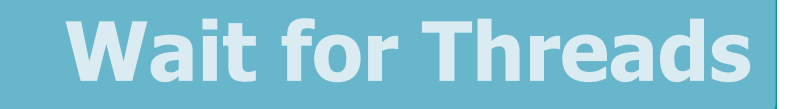

```
DWORD WaitForMultipleObjects (
 DWORD nCount,
LPHANDLE lpHandles,BOOL fWaitAll,
DWORD dwTimeOut);
```
# **Eunctions WFMO awaits for multiple objects**

- The set of handles in the array **lpHandles** of **nCount** size
- $\triangleright$  The handles do not need to be of the same type (e.g., processes, threads, etc.)
	- The number of objects **nCount** should not exceed MAXIMUM\_WAIT\_OBJECTS (i.e., usually **64**)
	- **If the parameter fWaitAll if TRUE, WFMO waits for all** objects to be signaled rather than only **one**

### **Wait for Threads**

- WFSO and WFMO have the following possible return values
	- WAIT\_OBJECT\_0
		- **For WFSO (or WFMO) the (a) single handle is signaled**
		- For WFMO, **all** handles are signaled when **fWaitAll** is **TRUE**
	- $\triangleright$  WAIT\_OBJECT\_0 + n (where  $0 \le n <$  nCount)
		- With WFMO it is possible to determine which handle was signaled by subtracting WAIT\_OBJECT\_0 from the return value

```
DWORD WaitForSingleObject (HANDLE hObject, DWORD dwTimeOut);
DWORD WaitForMultipleObjects (DWORD nCount,
   LPHANDLE lpHandles, BOOL fWaitAll, DWORD dwTimeOut);
```
### **Wait for Threads**

## WAIT\_TIMEOUT

- The timeout period elapsed before the wait could be satisfied by a signal
- WAIT\_FAILED
	- The call to WFSO or WFMO failed

# WAIT\_ABANDONED\_0

**Not possible with processes or threads, used for** mutex handles

```
DWORD WaitForSingleObject (HANDLE hObject,
   DWORD dwTimeOut);
```

```
DWORD WaitForMultipleObjects (DWORD cObjects,
   LPHANDLE lphObjects, BOOL fWaitAll, DWORD dwTimeOut);
```
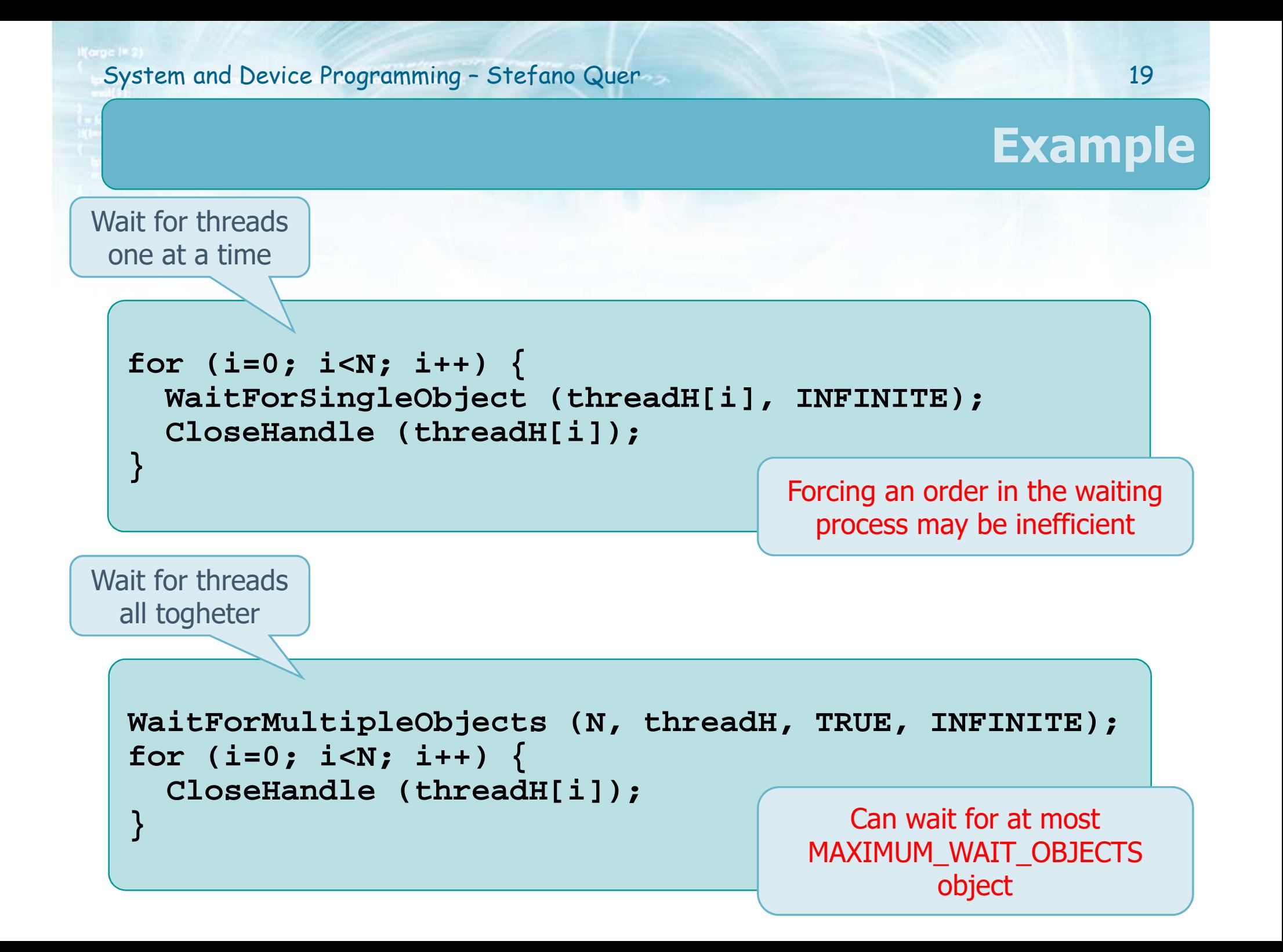

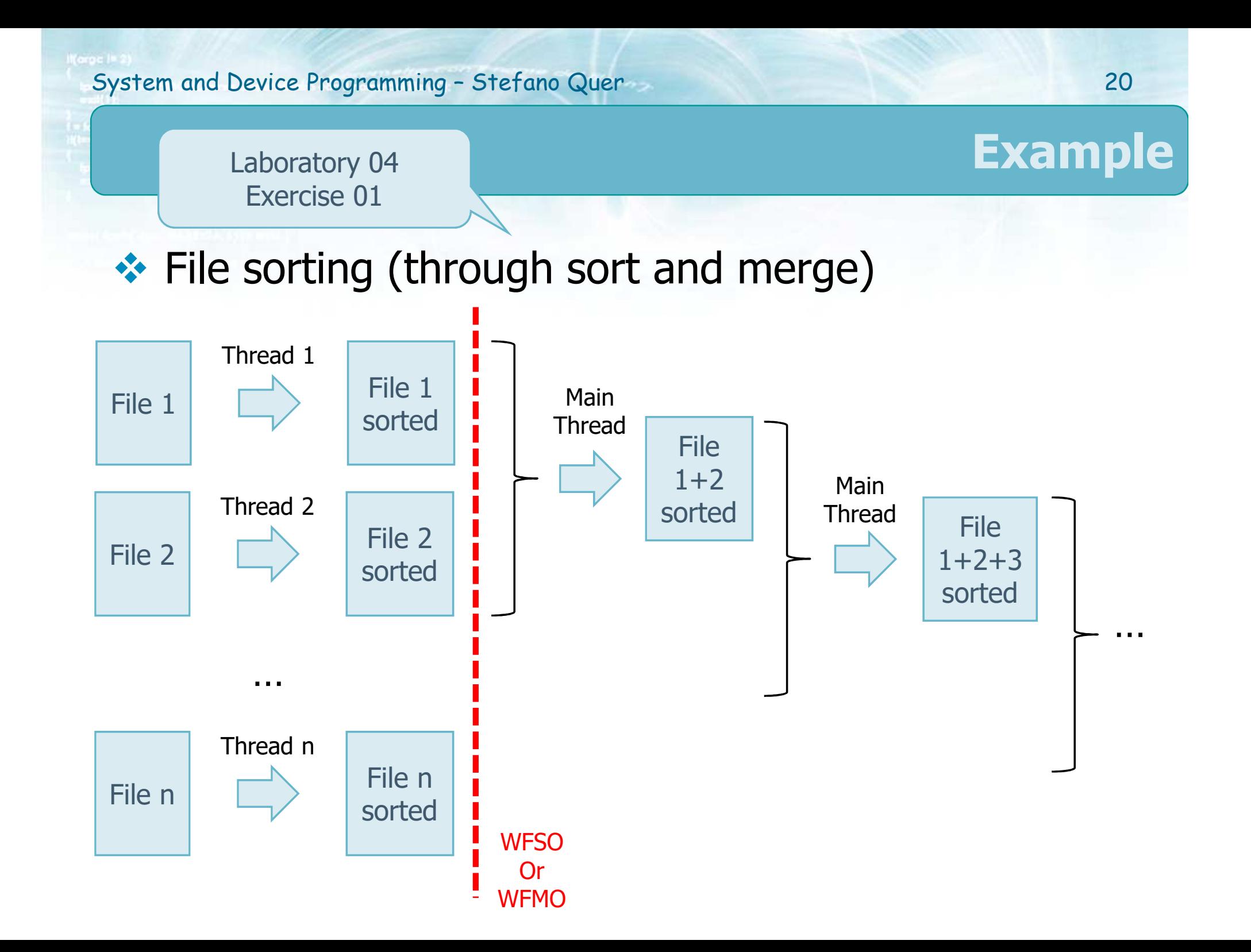

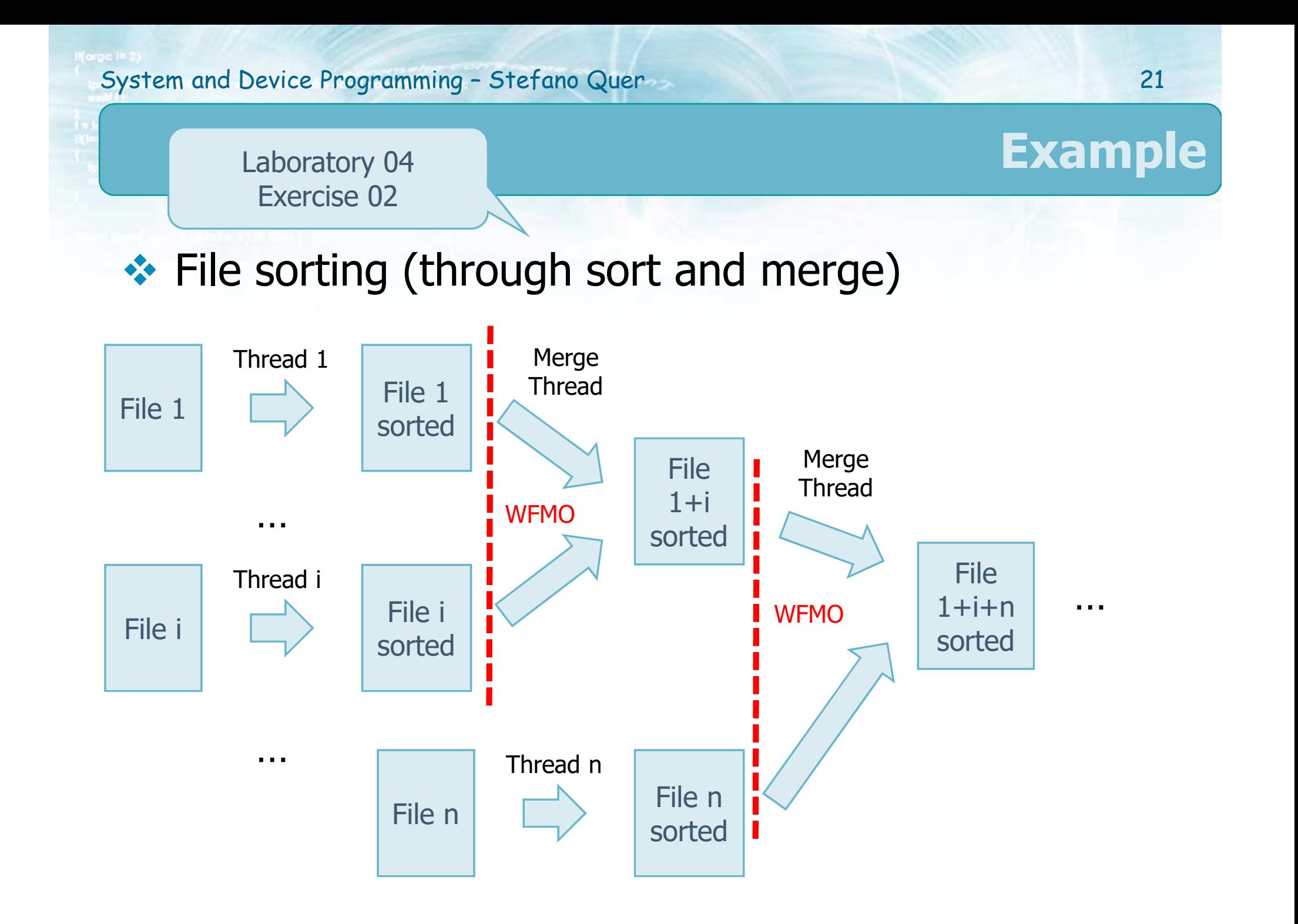

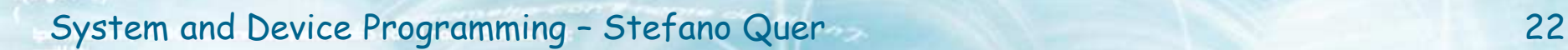

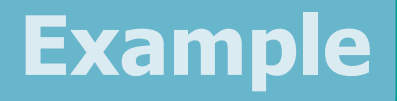

# **Extra Formation MPMO to**<br>Native for more than MAY

- Wait for more than **MAXIMUM\_WAIT\_OBJECTS** handles?
- $\triangleright$  Wait (and act) for a single thread within a large<br>aroun of threads group of threads

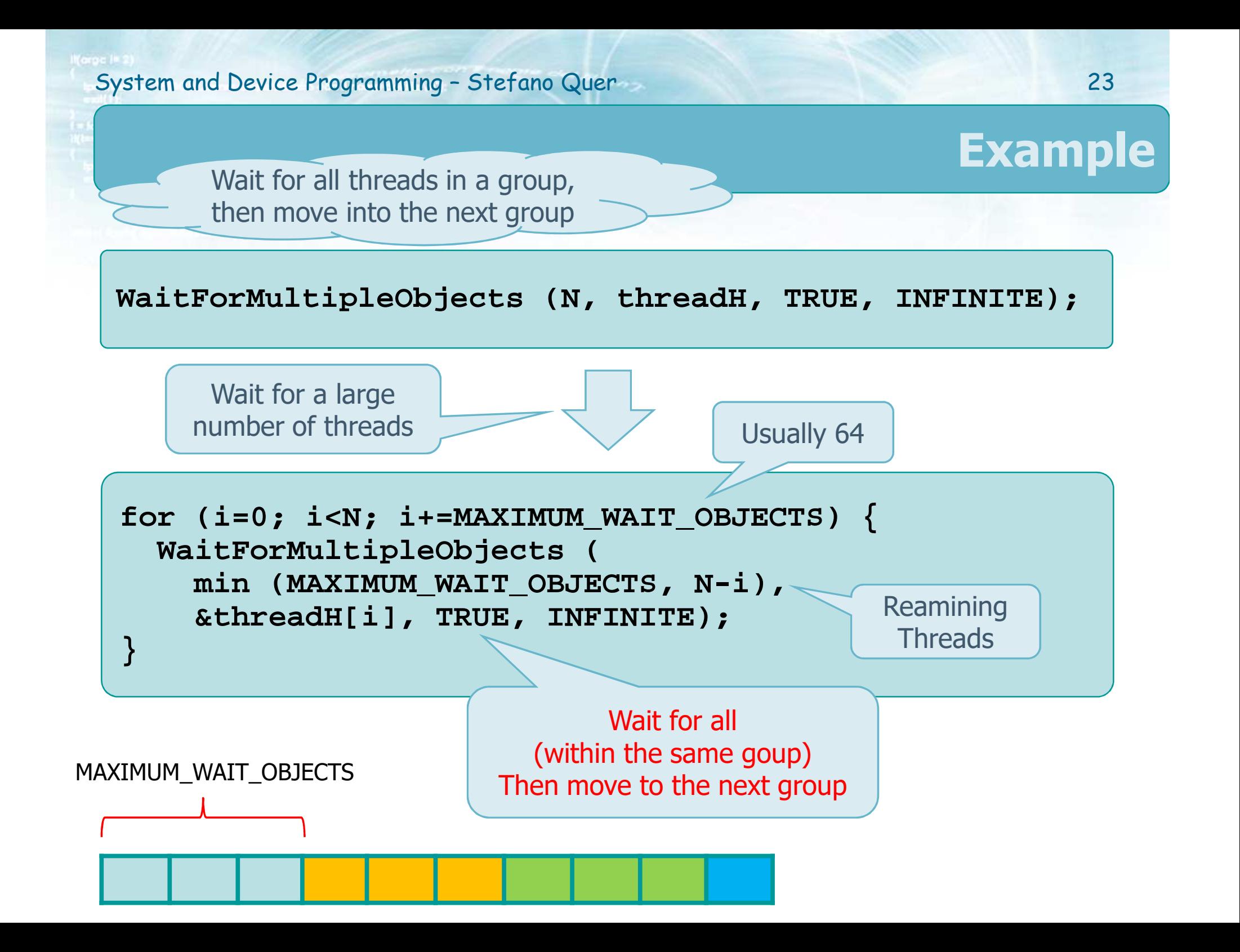

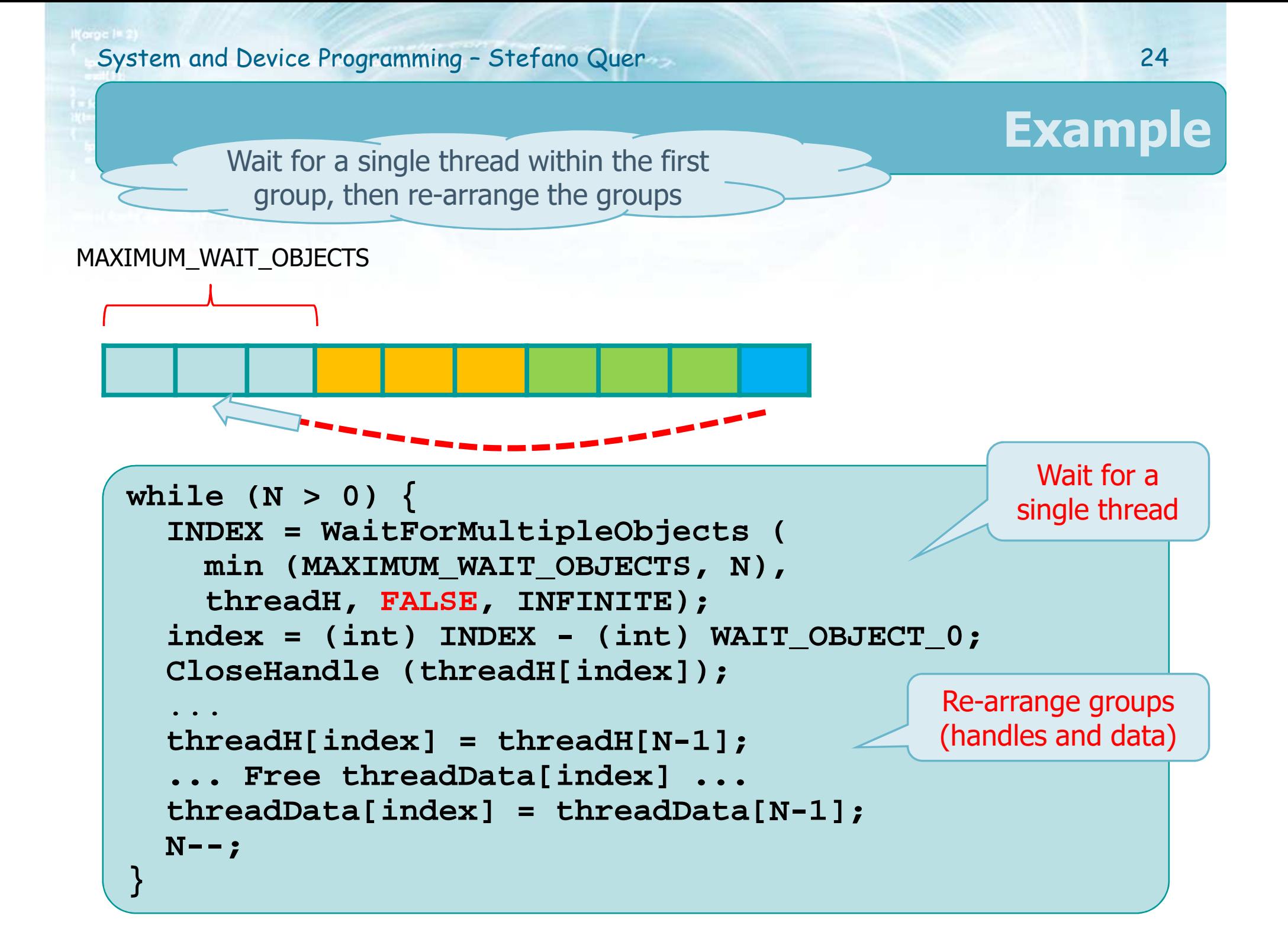

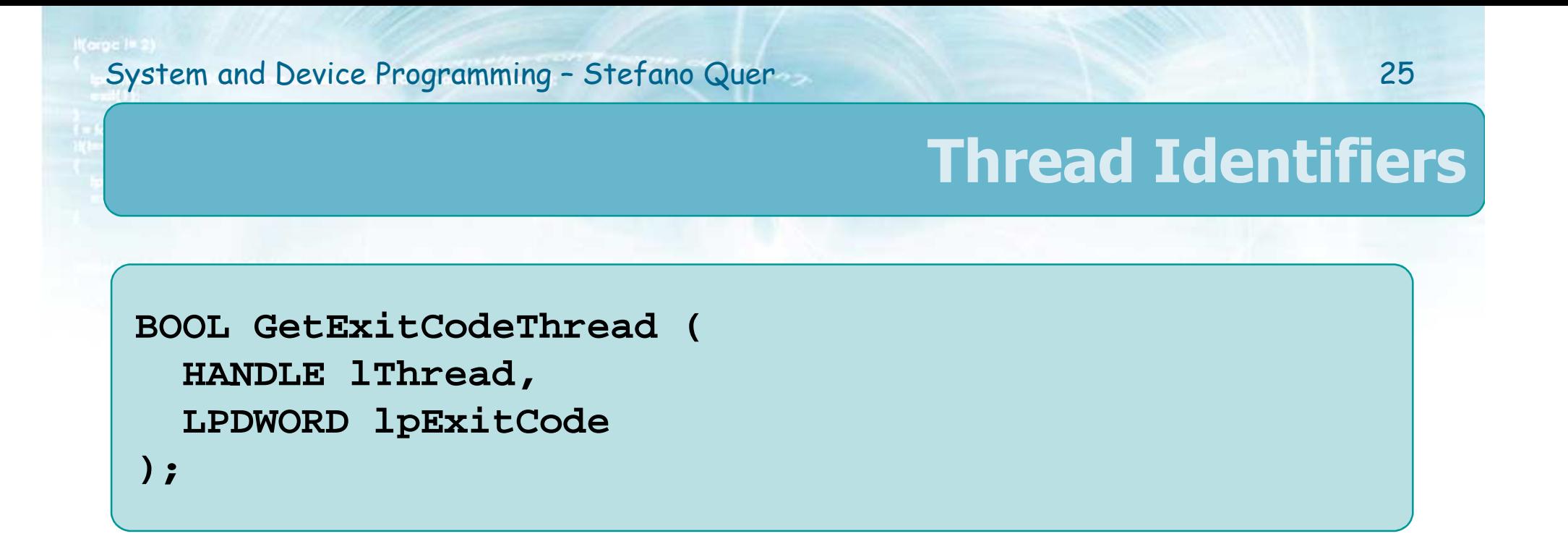

- $\clubsuit$  A terminated thread will exist until the last handle to it is closed (by Closehandle)
- ◆ Any other thread can retrieve its exit code
	- The code will be returned into **lpExitCode**
	- > The value **STILL\_ACTIVE** will be returned is the thread is still running

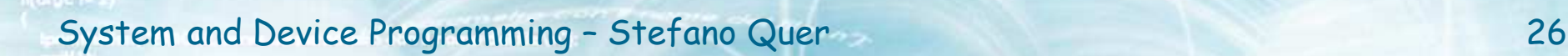

### **Thread Identifiers**

**HANDLE GetCurrentThread (VOID);**

**DWORD GetCurrentThreadId (VOID);**

**DWORD GetThreadId (HANDLE threadHandle);**

These functions are use to obain

- GetCurrent Thread the thread handles  $\triangleright$  GetCurrentTheradId the thread identifiers
- $\triangleright$  GetTheradId the thread's ID from its handle

### **Resume & Suspend Threads**

**DWORD ResumeThread (HANDLE hThread);**

**DWORD SuspendThread (HANDLE hThread)**;

- Every thread has a suspend count  $\triangleright$  A thread can execute only if this count is zero
- ◆ A thread can be created in the suspended state
- **❖ One thread can** 
	- $\triangleright$  Increment the suspend count of another thread (resume)
	- Decrement the suspend count of another thread (suspend)

#### **Resume & Suspend Threads**

# \* Return value

- > Both functions return previous suspend count
- > The value 0xFFFFFFFF, in case of failure
- ◆ Useful in preventing "race conditions"
	- $\triangleright$  Do not allow threads to start until initialization is complete
- ◆ Unsafe for general synchronization

### **Thread's Priority**

```
DWORD SetThreadPriority (
```
**HANDLE hThread, DWORD dwPriority);**

**DWORD GetThreadPriority (HANDLE hThread);**

- ❖ Change or determine a thread's priority
	- $\triangleright$  For itself
	- For another process, security permitting
- Thread priorities are relative to the process base priority (the priority class)
	- See **SetPriorityClass** and **GetPriorityClass** for further details

### **Thread's Priority**

### Use constant values as **dwPriority**

- **STATE THREAD\_PRIORITY\_LOWEST, THREAD\_PRIORITY\_BELOW\_NORMAL,** etc**.**
- **Example 11 Accept Modify the priority with cautions** 
	- $\triangleright$  Use high thread priorities with caution
	- Avoid real time priorities for user processes
		- **User threads may preempt executive threads**
	- Assure fairness
		- All threads should run eventually
		- **Real time priorities may prevent fairness** 
			- "Priority inversion"
			- "Thread starvation"